# LePont

## **IBM COGNOS IBM Cognos 11 Utilisateur - Analysis Studio**

#### *REF : BICO023*

#### *DUREE : 7h*

#### *Présentiel Classe virtuelle*

#### *PUBLIC*

Utilisateurs métier, consultants, membres d'une équipe projet, futurs utilisateurs d'Analysis Studio

Modalités et délais d'accés : les inscriptions sont fernées 24h avant la 1ére journée de formation.

Accessibilité : Si vous avez des contraintes particulières liées à une situation de handicap, veuillez nous contacter au préalable afin que nous puissions, dans la mesure du possible, adapter l'action de formation.

#### *PREREQUIS*

Connaissance des besoins métier.

Expérience de l'utilisation du système d'exploitation Windows.

Expérience de l'utilisation d'un navigateur Web.

#### *MODALITES PEDAGOGIQUES*

1 poste et 1 support par stagiaire

8 à 10 stagiaires par salle

Remise d'une documentation pédagogique papier ou numérique pendant le stage

La formation est constituée d'apports théoriques, d'exercices pratiques, de réflexions et de retours d'expérience

#### *MODALITES D'EVALUATION*

Auto-évaluation des acquis par le stagiaire via un questionnaire en ligne

Attestation de fin de stage remise au stagiaire

### *OBJECTIFS PEDAGOGIQUES*

Dans le cadre de la mise en œuvre des actes métier courants du décisionnel avec la solution Cognos Analysis Studio, cette formation assure la maîtrise des concepts du multidimensionnel en manipulant une interface simple et accessible.

Ceci à travers les objectifs opérationnels suivants :

- Connaître le portail Cognos Connection et l'interface Analysis Studio
- Créer des analyses simples
- Améliorer une analyse existante
- Utiliser un contexte

## *PROGRAMME*

#### **Introduction au portail Cognos Connection**

- Découverte du portail
- Définir les préférences
- Étudier les différents objets du portail
- Personnaliser le portail
- Boîte de réception / gestionnaire de tâches

#### **Introduction à Analysis Studio**

- Découvrir l'interface Analysis Studio
- Ouvrir des états

#### **Créer des analyses simples**

- Découvrir les différentes zones de l'espace de travail
- Remplacer les dimensions affichées
- Drill down/Drill up
- Sous-totaux
- Tris
- Classements
- Imbrication de dimensions
- Exécution de rapport
- Gestion des grands ensembles de données (Big Olap)

#### **Améliorer une analyse**

- Découvrir les ensembles de membres
- Tableaux croisés complexes (asymétriques, empilés)
- Développer un niveau dans un tableau croisé
- Découvrir les graphiques
- Les filtres avancés
- Les calculs avancés

#### **Les contextes**

- Rappel sur les filtres
- Notion de contexte par défaut
- Changer de contexte
- Définir un contexte

Version du : 30/11/2021

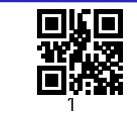

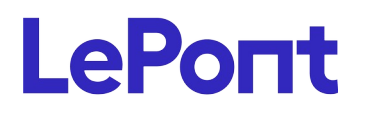

**Contactez-nous** Email

Site web **[www.lepont-learning.com](http://www.lepont-learning.com/)** Tél. : +33 (0)1 83 35 34 40 [inscription@lepont-learning.com](mailto:inscription@lepont-learning.com)

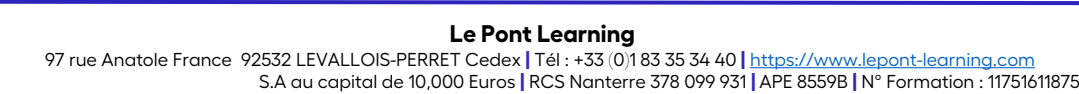